### **Programovanie, algoritmy, zložitosť /** ÚINF/PAZ1c

Róbert Novotný robert.novotny@upjs.sk 27. 10. 2010

## **Príklad: aplikácia pre sociálnu sieť**

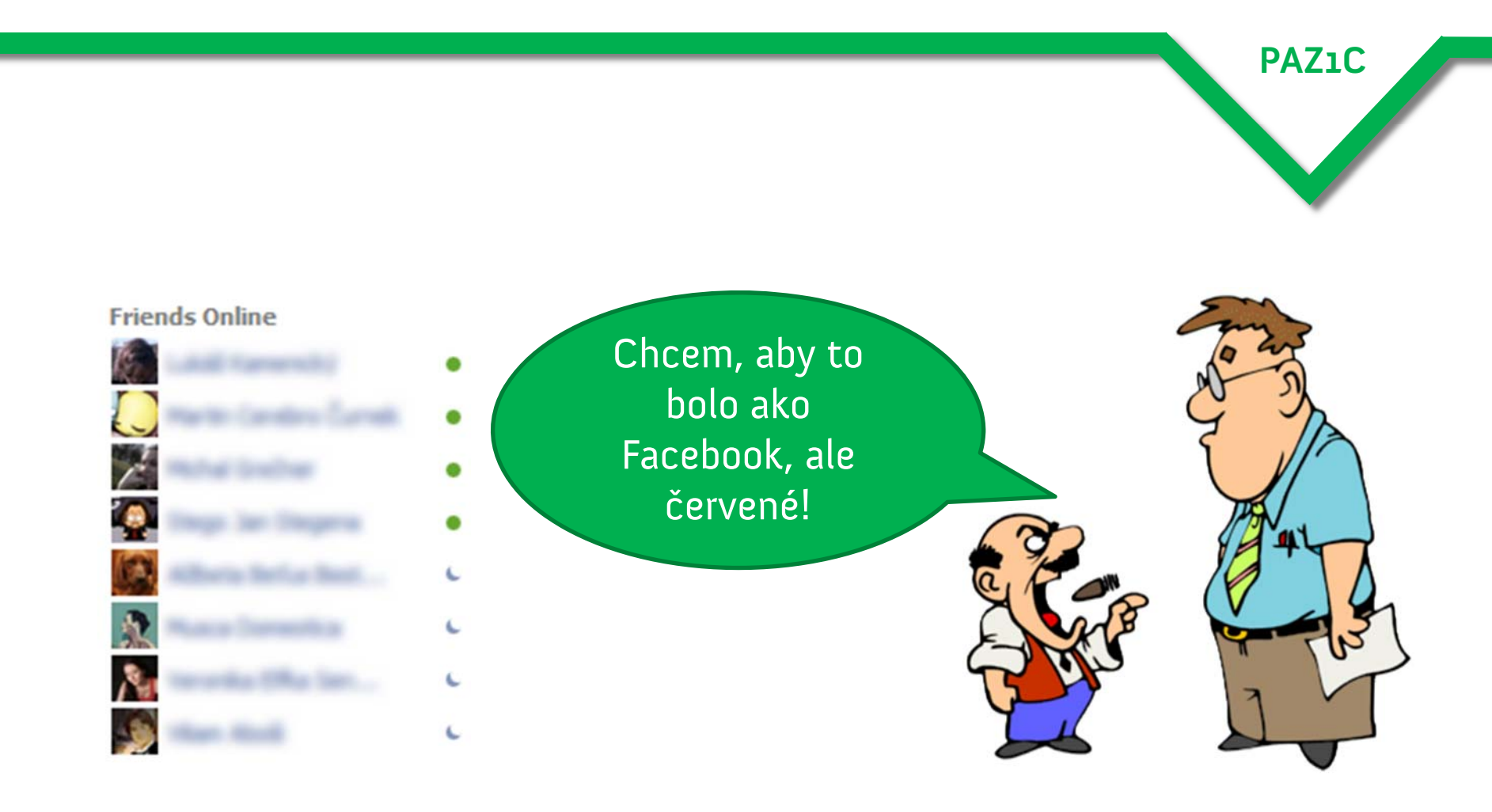

# **Ako navrhovať komplexné aplikácie?**

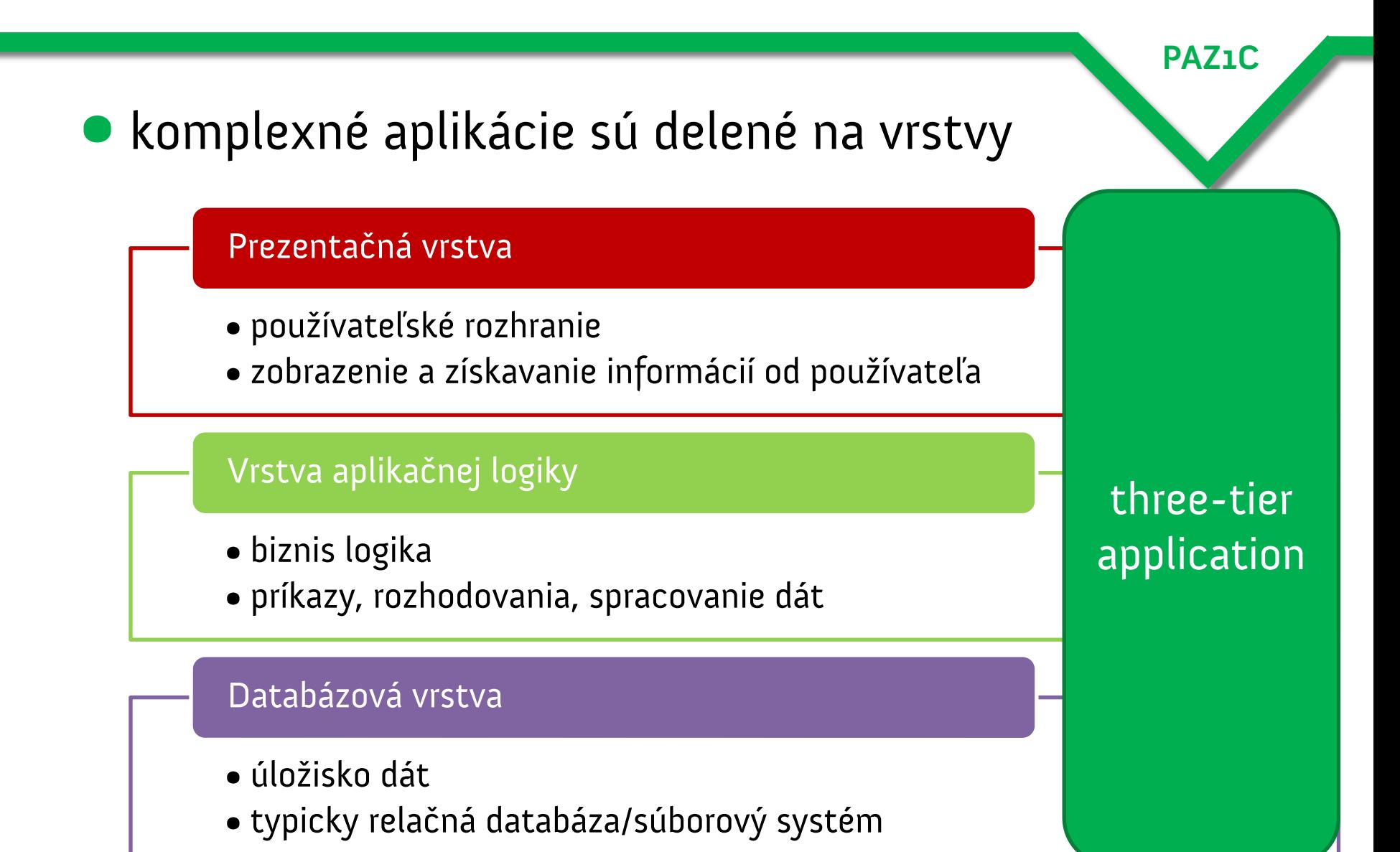

# **Ako navrhovať komplexné aplikácie?**

Fakt musím mať všetky tri vrstvy?

**PAZ1C**

## **• single-tier** application

- •,,všetko na hromade"
- •klasické skripty / pascalovské súbory / úlohy z PAZ1c
- •aplikácia načíta zo súboru, požuje dáta, vypľuje ich

# **Dvojvrstvová: two-tier application**

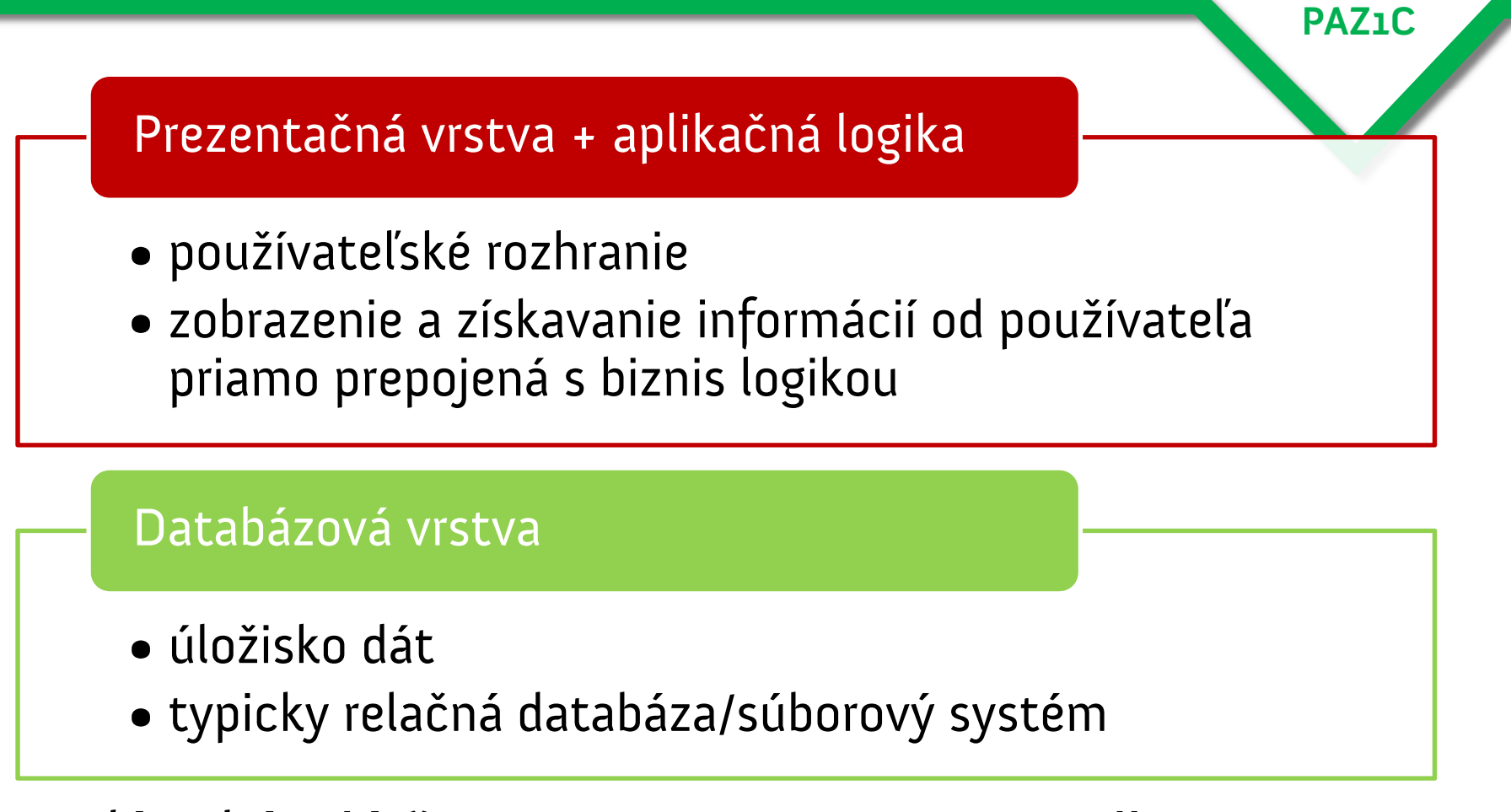

• dáta bývajú často na samostatnom stroji

# **Výhody trojvrstvovej architektúry**

• možno mať **viacero druhov** používateľských rozhraní

- $-$  kto by nechcel AIS s prístupom cez mobil?
- aplikačná logika je **nezávislá od miesta** uloženia dát

- čo ak zrazu potrebujeme ukladať dáta inak?
- –čo ak zrazu potrebujeme vylepšenú databázu?
- každá vrstva môže byť v prípade potreby modifikovaná / nahradená
- každá vrstva môže byť realizovaná na **samostatnom stroji**

## **Rady starej matere**

**PAZ1C**

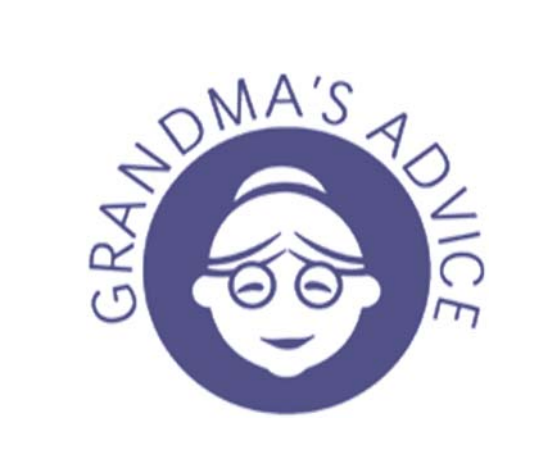

1. navrhujte jadro aplikácie tak, aby bolo **nezávislé** od používateľského rozhrania

2. navrhujte jadro aplikácie tak, aby bolo **nezávislé** od spôsobu uloženia dát

## **Viacvrstvové aplikácie v Jave**

- •interfejsy jedným z prostriedkov pre návrh viacvrstvových aplikácií
- •v každej vrstve budeme mať:
	- **interfejsy** = operácie s príslušnou vrstvou
	- **objekty** = prenášajú dáta medzi vrstvami

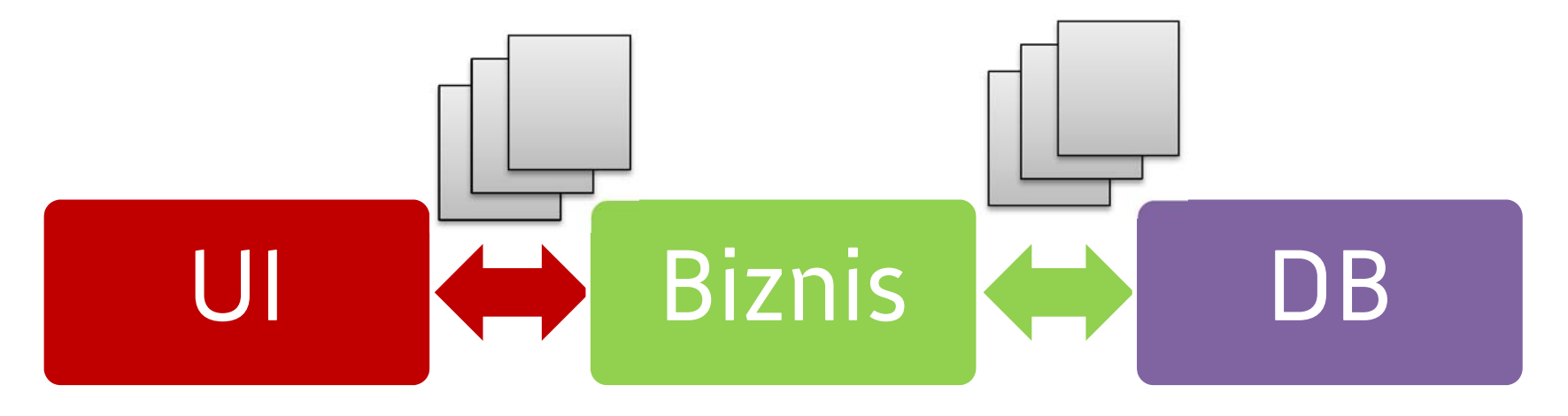

### **Príklad: sociálna sieť**

**PAZ1C**

V sociálnej sieti chcem mať svoj profil s menom, emailom a fotkou. Chcem mať možnosť zverejňovať statusy (krátke texty do 160 znakov). Okrem toho chcem mať zoznam priateľov, ktorí budú obdivovať moje statusy, i naopak – ja budem môcť vidieť všetky statusy mojich priateľov.

### **Navrhnime triedy: metóda podstatných mien**

**PAZ1C**

sociálna sieť, profil, meno, e-mail, fotka, status, zoznam priateľov

### •**sociálna sieť**: náš systém

- •**profil**:
	- –— meno (String)
	- e-mail (String)
	- fotka (obrázok)

#### •**zoznam priateľov** = zoznam profilov

– $-$ jeden profil má zoznam profilov, ktorí sú jeho priateľmi

• **status**

## **Navrhnime triedy!**

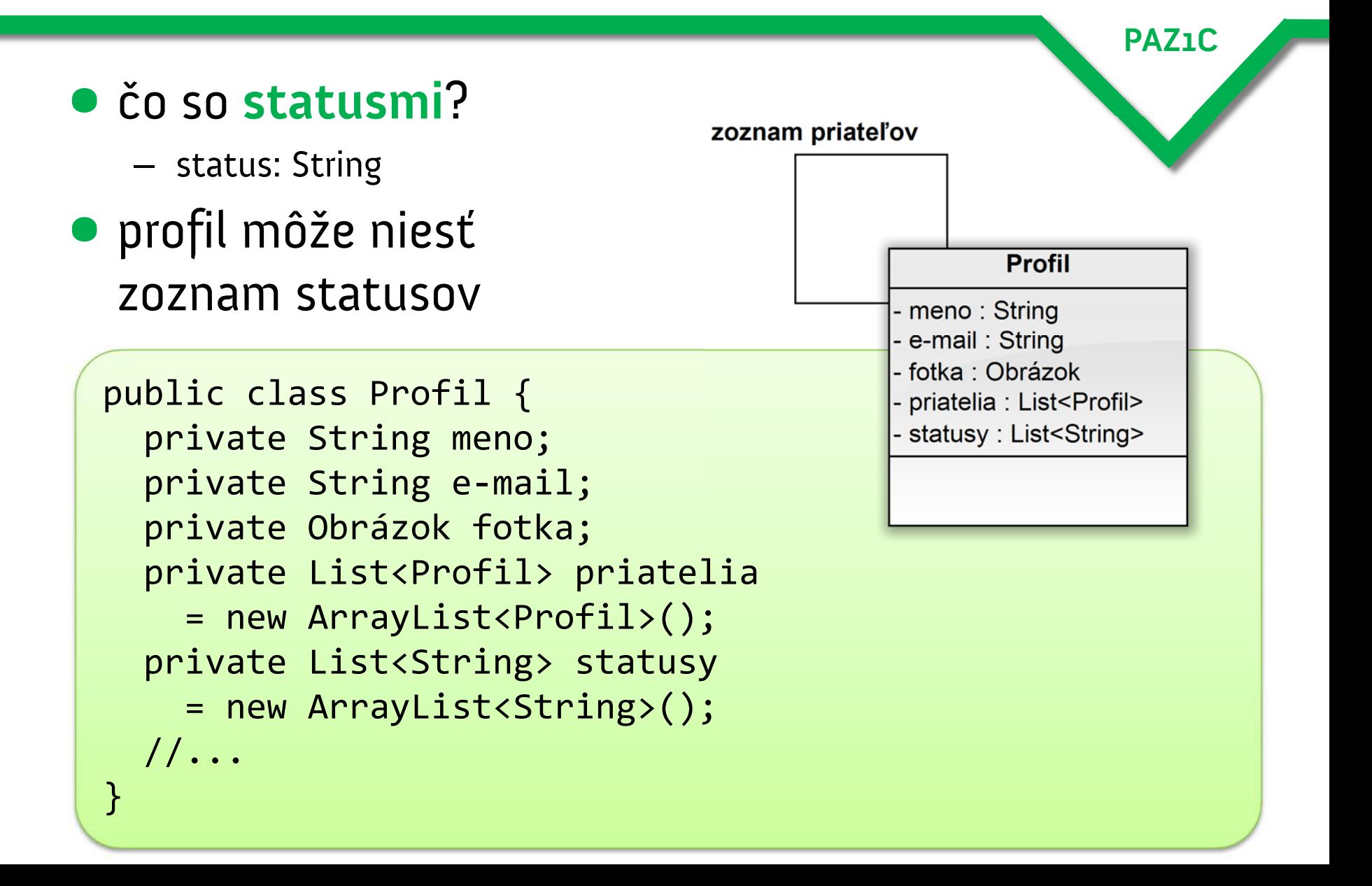

# **Schopnosti profilu?**

**PAZ1C**

- •pridaj priateľa
- odober priateľa •publikuj status

}

Vytvorme interfejs!

public interface Profil { void pridajPriateľa(Profil p); void odoberPriateľa(Profil p); void publikujStatus(String status);

# **V akom sme stave?**

- máme interfejs **Profil** i triedu **Profil**
- nič nám nebráni ich **zlúčiť**
	- **KISS**: keep it simple, stupid
- v skutočnosti sme sa mali súčasne zamýšľať nad schopnosťami i stavom

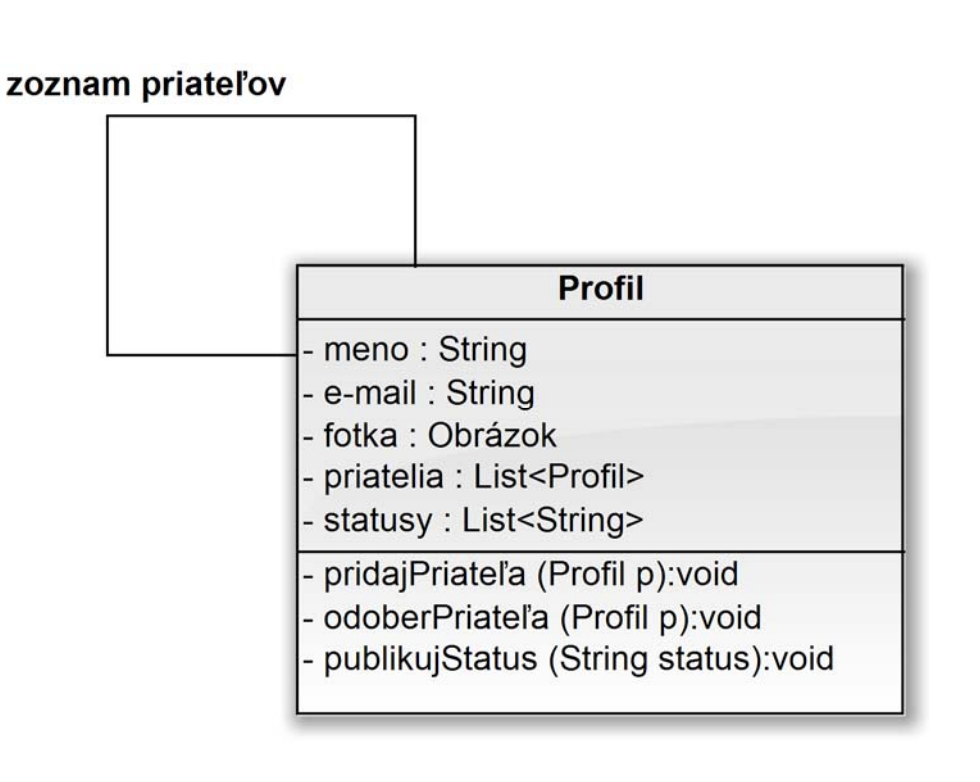

## **Napíšme si test!**

#### • test je programátorovo GUI

• ukazuje použitie tried a metód a ľahkú použiteľnosť

```
Profil bill = new Profil("Bill Gates");
//...
Profil steve = new Profil("Steve Jobs");
//..
bil.pridajPriatela(steve);
steve.pridajPriatela(bill);
//..
for(Profil gp : bill.getPriatelia()) {
  System.out.println(gp);
}<br>}
```
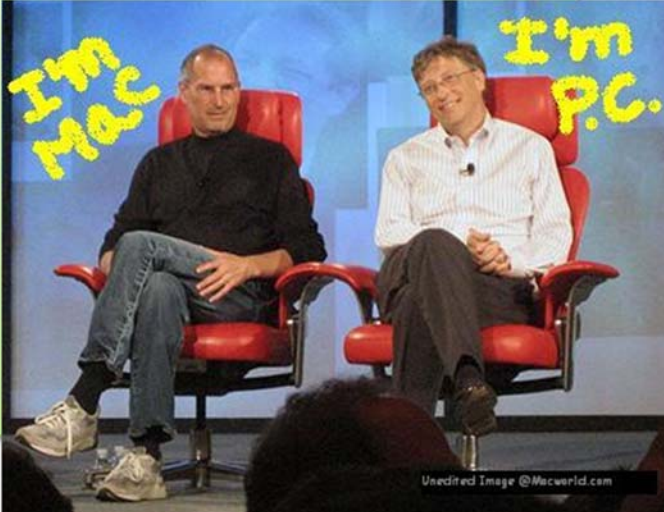

## **Otázky na zamyslenie**

- **naozaj stačí na status len text?** 
	- –čo ak chcem evidovať dátum publikovania?
- čo ak má niekto trilión priateľov?
- •a chrlí každý deň trilión statusov?
- •vzťah ,,je priateľom" by mal byť symetrický
	- – ak sa Bill stane priateľom Steva, Steve sa stane priateľom Billa

## **...a ešte ďalšie otázky na zamyslenie**

**PAZ1C**

- •ako **vyhľadám** konkrétny profil?
	- –ako získam konkrétny profil do databázy?
- •ako **zobrazím všetky** profily?
- •ako môžem založiť **nový** profil a udržovať ho v dátovom úložisku?
	- dátové úložisko: databáza, súbor...

#### CRUD!

# **Profil je entita**

**PAZ1C**

- **profil** = je jedna zo základných tried v našej doméne
	- **doména**: oblasť, ktorú sa snažíme modelovať v informačnom systéme
- každý **profil** je jednoznačne identifikovaný
	- –v našom systéme to zatiaľ nemodelujeme
	- – predpokladáme, že profil je identifikovaný menom a mailom
- inštancia profilu putuje systémom

#### **Entital**

# **Štyri základné operácie s entitami**

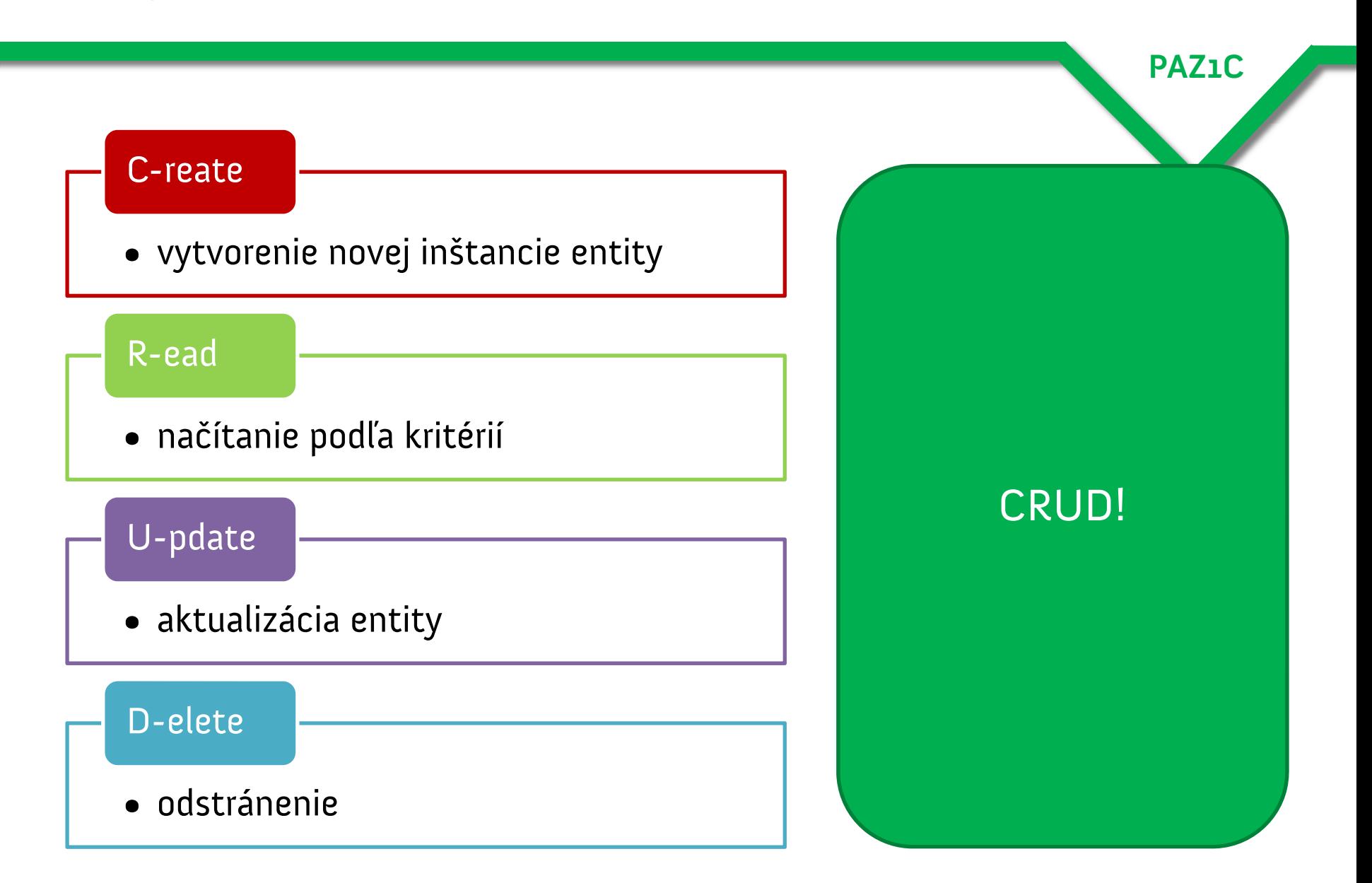

## **Ako to vyriešiť v Jave?**

}<br>}

Data Access Object [DAO]

**PAZ1C**

• vytvoríme interfejs, ktorý bude obsahovať metódu pre každú z CRUD operácií!

public interface Profil**Dao** { Profil nájdiProfil(Integer id); void ulož(Profil p) List<Profil> nájdiPod ľaPríkladu(Profil p); void odstrá ň(Profil p);

### **Data Access Objects**

•**ProfilDao** je len sada operácií

– kontrakt!

- •predstavuje interfejs (,,rozhranie") k databázovej vrstve
	- –– v skutočnosti môže byť databázou aj súbor

**PAZ1C**

•potrebujeme vytvoriť triedu, ktorá bude hovoriť **ako** sa súbor uloží do dátového uložiska

## **Konkrétne objekty DAO**

```
public class SúborovýProfilDao
 implements ProfilDao
{
  public Profil nájdiProfil(Integer id)
{
     /* otvoríme súbor, nájdeme záznam
s
        daným ID, vytvoríme inštanciu Profilu
     */
  }
  void ulož(Profil p)
{
     /* otvoríme súbor, zapíšeme na koniec údaje
z
        profilu
     */
  }
}
```
## **Ako získame inštanciu DAO?**

•ak máme swingovské okno **ProfilForm** upravujúce profil používateľa, ako môžem **uložiť** inštanciu **Profilu** ?

**PAZ1C**

•využijeme **kompozíciu**!

}<br>}

ProfilForm **potrebuje** DAO = **HAS-A**

public ProfilForm extends JDialog { private ProfilDao profilDao;

## **Odkiaľ získame inštanciu DAO?**

**PAZ1C**

### •návrhový vzor **Factory**

 $\mathcal{L}_{\mathcal{A}}$ **továreň**, ktorá vyprodukuje inštanciu DAO

•návrhový vzor **Singleton**

}<br>}

 $\mathcal{L}_{\mathcal{A}}$  , where  $\mathcal{L}_{\mathcal{A}}$  is the set of the set of the set of the set of the set of the set of the set of the set of the set of the set of the set of the set of the set of the set of the set of the set of the **jedináčik**: trieda, ktorá má v celom systéme vždy jedinú inštanciu

public ProfilForm extends JDialog { private ProfilDao profilDao <sup>=</sup> ProfileDaoFactory.getProfilDao();

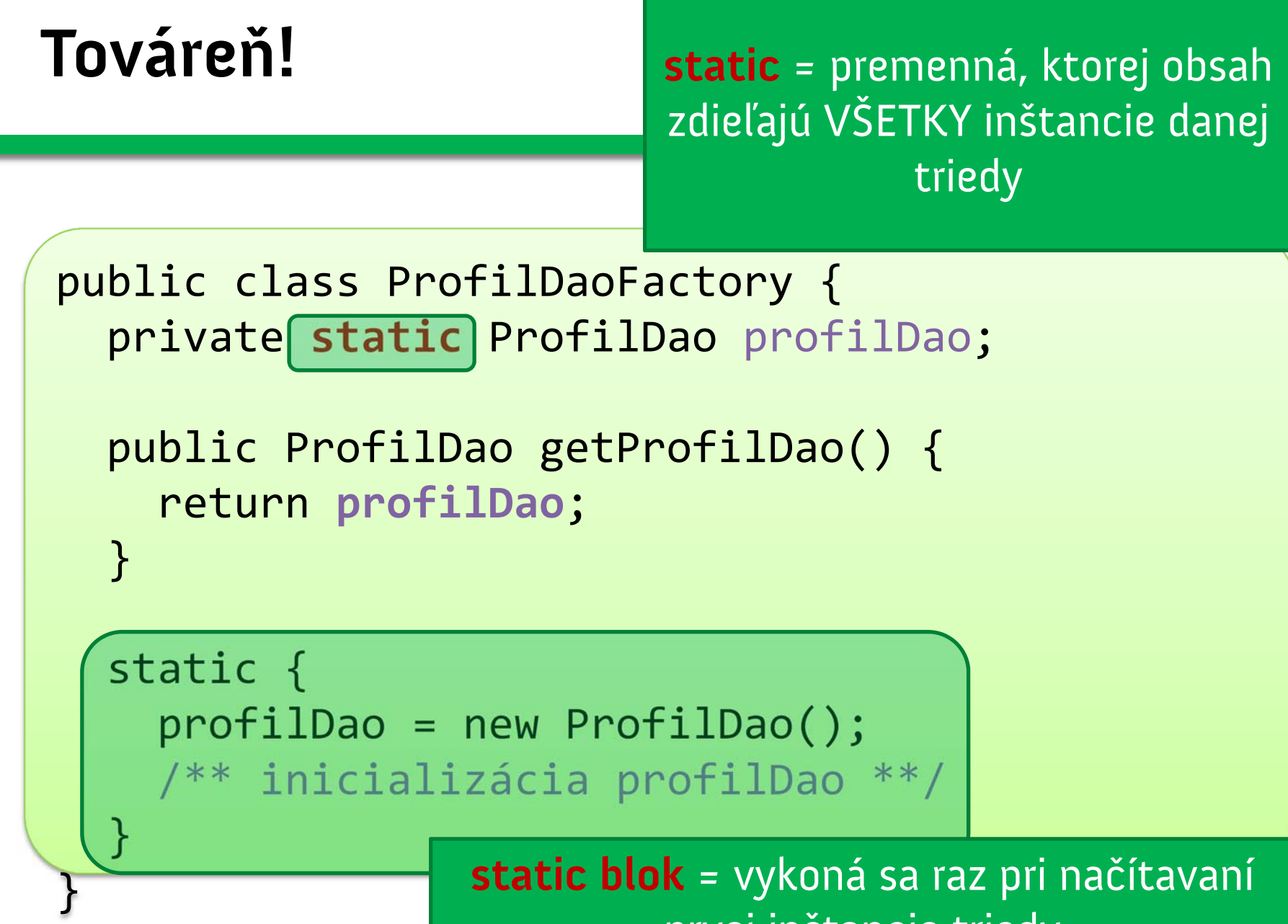

prvej inštancie triedy

## **Vrstvová architektúra**

- **•** prístup k databáze je oddelený od aplikačnej logiky
- •a je **oddelený** od používateľského rozhrania
- $\bullet$  trieda implementujúca interfejsy DAO sú navyše čierna skrinka
- •a možno ich **nahrádzať** inými implementáciami